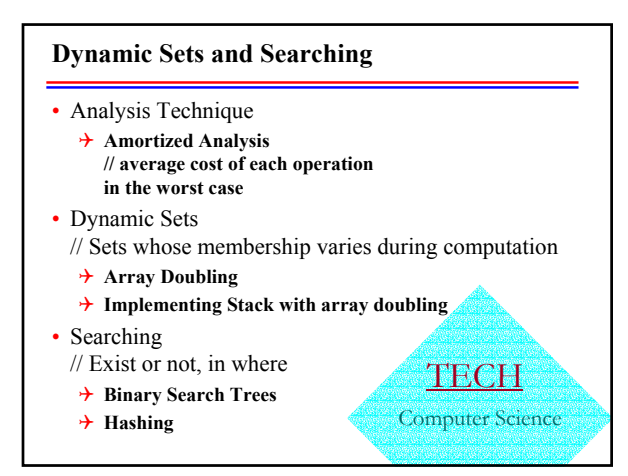

### **Amortized Analysis**

- Provides *average* cost of each operation in the worst case for successive operations
- Aggregate method
	- 4**show for a sequence of n operations takes worst-case time T(n) in total**
	- 4**In the worst case, the average cost, or amortized cost, per operation is therefore T(n)/n**
- Accounting method // spreading a large cost over time
	- 4**amortized cost = actual cost + accounting cost**
	- 4**assign different accounting cost to different operations**  $\succ$  1. the sum of accounting costs is nonnegative for any legal sequence of operations
		- $\geq$  2. to make sure it is feasible to analyze the amortized cost of each operation

#### **Array Doubling**

- We don't know how big an array we might need when the computation begins
- If not more room for inserting new elements,
	- 4**allocating a new array that is twice as large as the current array**
	- 4**transferring all the elements into the new array**
- Let t be the cost of transferring one element
	- 4**suppose inserting the (n+1) element triggers an arraydoubling**
	- 4**cost t\*n for this array-doubling operation**
	- $\rightarrow$  cost t\*n/2 + t\*n/4 + t\*n/8 + ... for previous array**doubling, i.e. cost less than t\*n**
	- 4**total cost less than 2t\*n**
	- $\rightarrow$  The average cost for each insert operation = 2t

## **Implementing Stack with array doubling**

- Array doubling is used behind the scenes to enlarge the array as necessary
	- 4**Assuming actual cost of push or pop is 1**  $\succ$  when no enlarging of the array occurs
	- $\rightarrow$  the actual cost of push is  $1 + t^*n$
	- $\succ$  when array doubling is required
- Accounting scheme, assigning 4**accounting cost for a push to be 2t**  $\succ$  when no enlarging of array occurs
	- $\rightarrow$  accounting cost for push to be  $-t^*n + 2t$  $\succ$  when array doubling is required
- The amortized cost of each push operation is  $1+2t$
- From the time the stack is created, the sum of the accounting cost must never be negative.

## **Searching: Binary Search Trees**

- Binary Search Tree property
	- 4**A binary tree in which the nodes have keys from an ordered set has the binary search tree property**
	- 4**if the key at each node is greater than all the keys in its left subtree and**
	- 4**less than or equal to all keys in its right subtree**
	- 4**In this case the binary tree is called a binary search tree**
- An inorder traversal of a binary search tree produces a sorted list of keys.

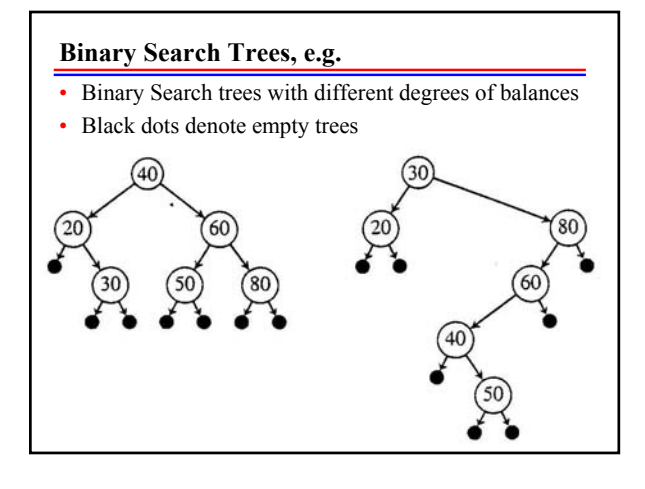

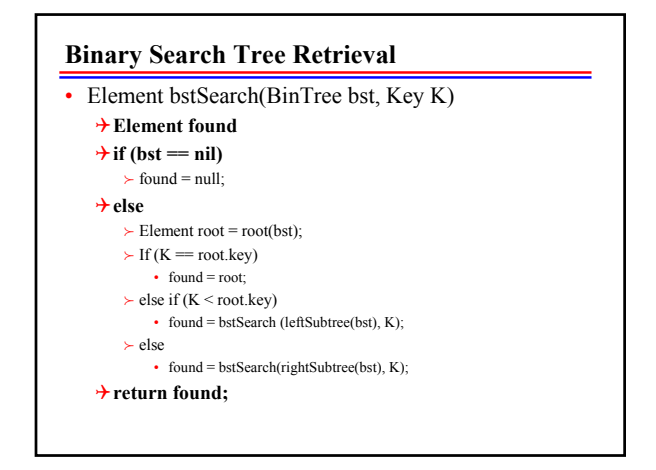

# **Analysis of Binary Search Tree Retrieval**

- use the number of internal nodes of the tree that are examined which searching for key 4**let it be n**
- For a long chain tree structure,  $\theta(n)$
- For a tree as balanced as possible,  $\theta$ (lg n)
- $\cdot$   $\rightarrow$  The objective is to make the tree as balanced as possible
	- 4**Technique: Binary Tree Rotations**

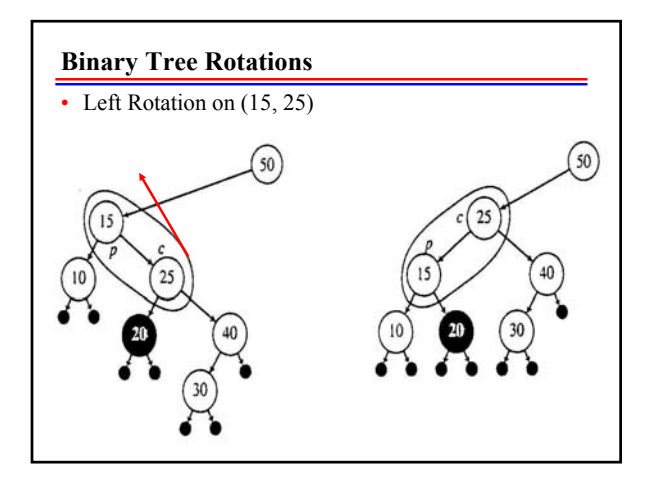

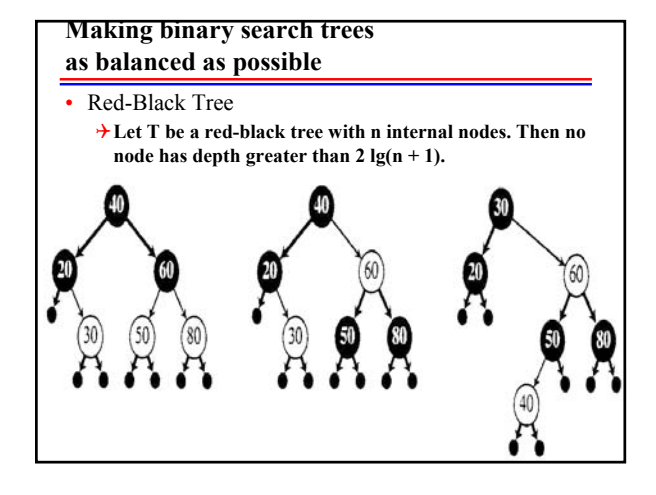

### **Hashing to aid searching** • Imagine that we could assign a unique array index to every possible key that could occur in an application. 4**locating, inserting, deleting elements could be done very easily and quickly** 4**key space is much too large** • The purpose of hashing is to translate (by using *hash function*) an extremely large key space into a reasonable small range of integers (called *hash code*). • Hash Table 4**an array H on indexes (***hash code***) 0, …, h-1** 4**hash function** *maps* **a key**  *into* **an integer in the range 0, …, h-1** 4**Each entry may contain one or more keys!**  $\succ$  Hash function is a many-to-one function

### **Hash Table, e.g.**

- data k: 1055, 1492, 1776, 1812, 1918, and 1945
- hash function
- $\rightarrow$  hashCode(k) = 5k mod 8
- hashCode: key
	- 4**0: 1776**
	- 4**1:**
	- 4**2:**
	- 4**3: 1055**
	- 4**4: 1492, 1812 // Collision!**
	- 4**5: 1945**
	- 4**6: 1918**
	- 4**7:**

# **Handling Collisions: Closed Address Hashing**

- H[i] is a linked list • hashCode: key  $+0$ : -> 1776  $+1: ->$  $+2.$  $+3: -1055$ 4**4: ->1492 -> 1812**  $+5: -1945$ 4**6: ->1918**  $+7: ->$
- To search a given key K, first compute its hash code, say i, then search through the linked list at H[i], comparing K with the keys of the elements in the list.

### **Analysis of Closed Address Hashing**

- Searching for a key
- Basic Operation: comparisons
	- 4 **Assume computing a hash code equals** *a* **units of comparisons**
	- 4 **there are total n elements stored in the table,**
	- 4 **each elements is equally likely to be search**
- Average number of comparison for an unsuccessful search (after hashing) equal

 $\rightarrow A_n(n) = n/h$ 

- Average cost of a successful search
	- $\rightarrow$  when key i = 1, ..., n, was inserted at the end of a linked list, each **linked list had average length given by (i – 1)/h**
	- 4 **expected number of key comparisons = 1 + comparisons make for inserting an element at the end of a linked list**
	- $\rightarrow$  **A**<sub>s</sub>(**n**) = 1/**n**  $\sum$ {**i**=1 **to n**}( 1 + (**i** 1)/**h** ) = 1 + **n**/(2**h**) + 1/(2**h**)

### **Assuming uniformly distribution of hash code**

- hash code for each key in our set is equally likely to be any integer in the range 0, …, h-1
- If n/h is a constants then

4**O(1) key comparisons can be achieved, on average, for successful search and unsuccessful search.**

• Uniformly distribution of hash code depends on the choice of Hash Function

#### **Choosing a Hash Function**

- // for achieve uniformly distribution of hash code
- If the key type is integer  $\rightarrow$  hashCode(K) = (a K) mod h
- Choose h as a power of 2, and  $h \ge 8$
- Choose  $a = 8$  Floor[h/23] + 5
- If the key type is string of characters, treat them as sequence of integers, k1, k2, k3, …, k*l*
	- 4**hashCode(K) = (a***<sup>l</sup>* **k1 + a***l-1* **k2 + …+a k***l***) mod h**
- Use array doubling whenever n/h (called load factor, where n is the number of elements in the table) gets high, say 0.5

#### **Handling Collisions: Open Address Hashing** • is a strategy for storing all elements in the array of the hash table, rather than using linked lists to accommodate collisions 4 **if the hash cell corresponding to the hash code is occupied by a different elements,**  4 **then a sequence of alternative locations for the current element is defined (by** *rehashing***)** • Rehashing by linear probing  $\rightarrow$  **rehash(j)** = (j+1) mod h 4 **where j is the location most recently probed,**  $\rightarrow$  initially j = i, the hash code for K • Rehashing by double hashing  $\rightarrow$  **rehash(j, d)** = (j + d) mod h  $\rightarrow$  e.g. d = hashIncr(K) = (2K + 1) mod h

4 **// computing an odd increment ensures that whole hash table is accessed in the search (provided h is a power of 2)**

### **Open Address Hashing, e.g. Linear probing**

• hashCode: key 4 **0: 1776** 4 **1:** 4 **2:** 4 **3: 1055** 4 **4: 1492** 4 **5: 1945** 4 **6: 1918** 4 **7:**

- Now insert 1812, hashcode(1812) = 4, i.e.  $i = 4$ 
	- $\rightarrow$  h = 8, initially i = i = 4

```
\rightarrow rehash(j) = (j+1) mod h
```
- $\rightarrow$  rehash(4) = (4+1) mod 8 = 5 // collision again
- $\rightarrow$  **rehash(5)** = (5+1) mod 8 = 6 // collision again
- 4 **… put in 7**

# **Retrieval and Deletion under open addressing hashing**

- Retrieval procedure imitates the insertion procedure, stop search as soon as emptyCell is encountered.
- Deletion of a key
	- 4**cannot simply delete the the key and assign the cell to emptyCell // cause problem for retrieval procedure** 4**need to assign the cell to a value indicating "obsolete"**